Lab09(esempi)

## **Problem Solving**

- Metodo per la soluzione di un problema al computer
- Esempi di applicazione

## **Soluzione di un problema**

- 1. Definire il problema e gli obiettivi2.Identificare le informazioni a disposizione
- (input) e i risultati desiderati (outputs)
- 3. Scegliere un approccio ( ipotesi, approssimazioni, principi scientifici e matematici…)
- 4.Scrivere il programma
- Testare il programma (caso semplice)5.

**1**

Lab09(esempi)

## **Esempio 1: approssimazione lineare**

Dati n coppie di valori  $(x_i, y_i)$ , trovare la migliore approssimazione lineare:

$$
y = m x + b
$$

 $m \equiv$  coeff.angolare,  $b \equiv$  intercetta y

#### **Metodo di soluzione:**1. Definiamo il problema: trovare la migliore approssimazione lineare dei dati2. Identifichiamo input ed output:  $(x_i, y_i) \rightarrow (m,b)$ 3. Algoritmo da utilizzare: minimi quadrati4. Scriviamo il programma5.Testiamo il programma

**3**

**4**

**2**

#### **Metodo dei minimi quadrati:**

$$
m = \frac{\left(\sum_{j=1}^{N} x_j y_j\right) - \frac{1}{N} \left(\sum_{j=1}^{N} x_j \right) \left(\sum_{j=1}^{N} y_j\right)}{\left(\sum_{j=1}^{N} x_j\right)^2 - \frac{1}{N} \left(\sum_{j=1}^{N} x_j\right)^2}
$$

$$
b = \frac{1}{N} \left( \sum_{j=1}^{N} y_j \right) - \frac{m}{N} \left( \sum_{j=1}^{N} x_j \right)
$$

## **Flusso del programma:**

- 1. Leggiamo I dati:
	- Quanti punti?
	- Leggiamo le coordinate
- 2. Calcoliamo *m* e *b*
- 3. Formiamo l'output:
	- $\bullet$  Valori numerici di *m* e *b*
	- Presentazione grafica

**6**

**5**

% Comments on the program… n\_points = input('How many (x,y) pairs? '); % Read in the input data x, yfor ii = 1:n\_points temp = input('Enter [x y]: ');  $x(ii) = temp(1);$  $y(ii) = temp(2);$ 

end

Lab09(esempi)

% Get number of pairs, n\_points

```
Usiamo un ciclo, ma 
potevamo fare 
immettere all'utente
direttamente i vettori!
```
2  $1 \quad y \quad N \setminus j=1$ 2 1  $\bigcup_{j=1}^{1}$   $\bigcup_{j=1}^{1}$   $\bigcup_{j=1}^{1}$ 1 1  $\left(\sum_{j=1}^N x_j^2\right) - \frac{1}{N} \left(\sum_{j=1}^N x_j\right)$  $=\frac{\left(\sum_{j=1}^{N}x_jy_j\right)-\frac{1}{N}\left(\sum_{j=1}^{N}x_j\right)\left(\sum_{j=1}^{N}y_j\right)}{\left(\sum_{j=1}^{N}x_j^2\right)-\frac{1}{N}\left(\sum_{j=1}^{N}x_j\right)^2}$  $\sum_{j=1} x_j y_j - \frac{1}{N} \left( \sum_{j=1} x_j \right) \left( \sum_{j=1} x_j \right)$  $= 1$   $\qquad$   $\qquad$  $=$   $\frac{1}{2}$   $\frac{1}{2}$   $\frac{1}{2$  $\frac{N}{2}$  $\sum_{j=1}^{\infty}$  is  $\frac{N}{2}$  $\sum_{j=1}^{\infty}$  $\frac{N}{\sqrt{N}}$ j j  $\frac{N}{\sqrt{N}}$ j j  $\frac{N}{\sqrt{N}}$ j j j  $x_j$   $-\frac{1}{N}$   $\sum x$  $m = \frac{\left(\sum_{j=1} x_j y_j\right) - \overline{N} \left(\sum_{j=1} x_j\right) \sum_{j=1} y_j}{\sum_{j=1} x_j}$ 

Lab09(esempi)

```
b = \frac{1}{N} \left( \sum_{j=1}^{N} y_j \right) - \frac{m}{N} \left( \sum_{j=1}^{N} x_j \right)
```
% Calculate m and b $m = (sum(x.*y) - sum(x)*sum(y)/n\_points) / ( ...$  $sum(x.^2) - sum(x)^2/n\_points$  );  $b = (sum(y) - m*sum(x))/n\_points;$ 

**8**

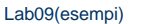

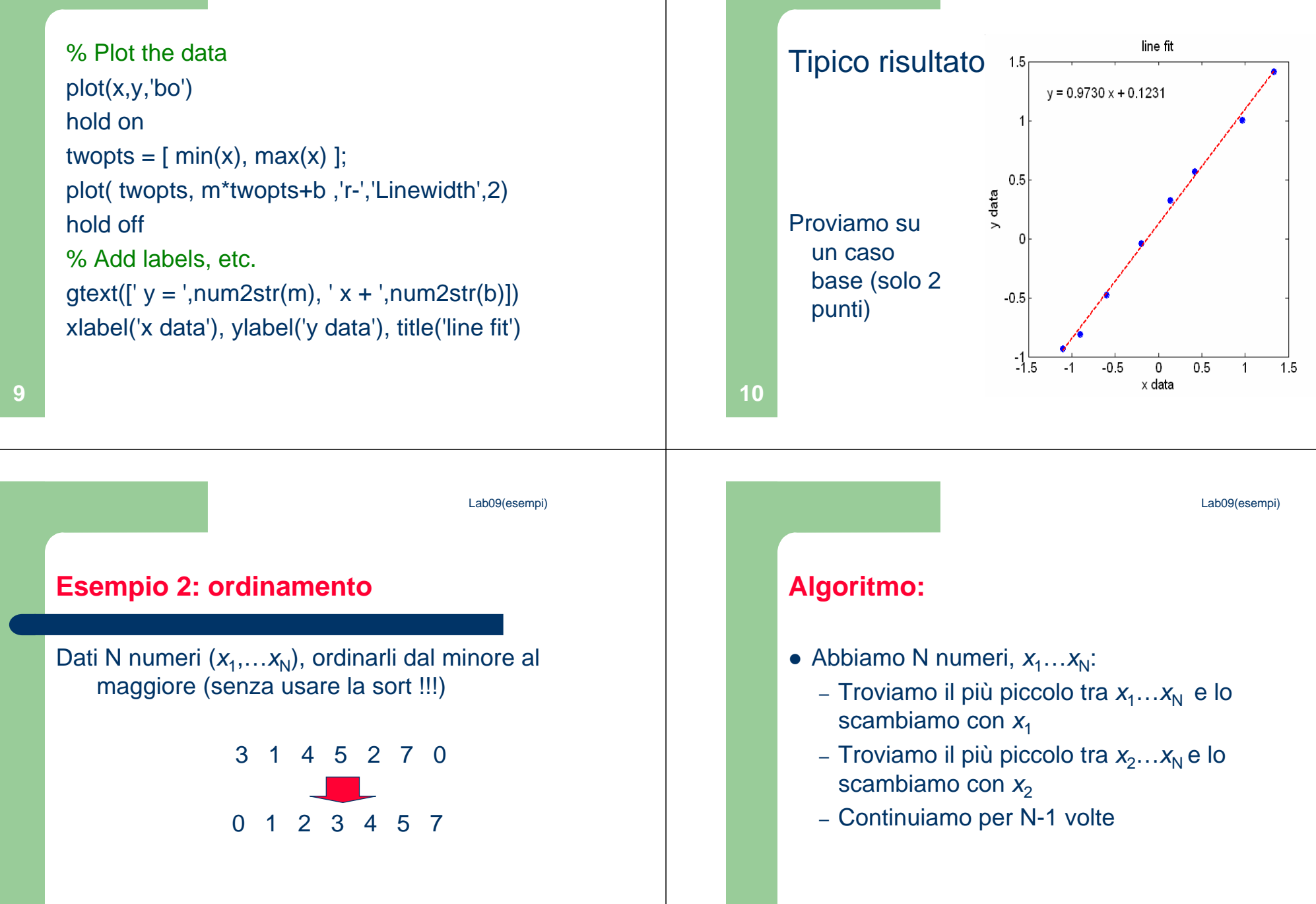

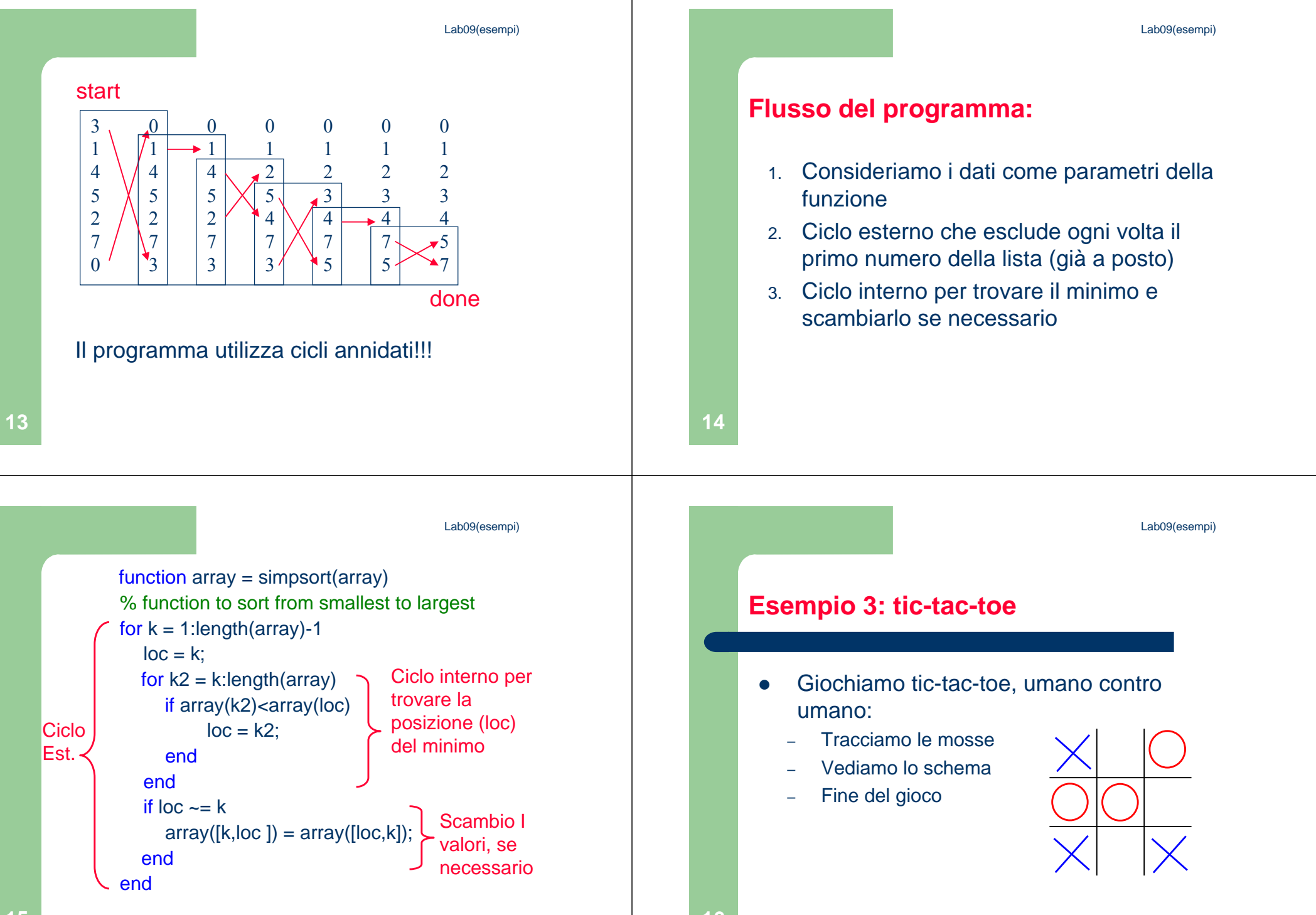

#### Lab09(esempi)

- $\bullet$  Matrice 3x3 per lo schema. Valori:
	- Cella vuota =  $0$
	- $X = +1$
	- $-$  0 =  $-1$
- $\bullet$  Fine del gioco:
	- – C'è un vincitore se la somma di una riga, colonna o diagonale  $= +3$  or  $-3$
	- Pareggio se non ci son più zeri
- $\bullet$  Ciclo di gioco:
	- –Mossa iniziale (X) + 4 turni
	- –Fine se c'è un vincitore

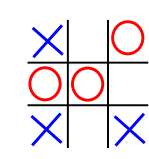

Lab09(esempi)

### **Flusso del programma:**

- 1. Inizializziamo lo schema
- 2. Mossa del primo giocatore
- 3. Ciclo 4 volte:
	- Mossa del secondo, verifico se vince
	- Mossa del primo, verifico se vince
- 4. Vedere se c'è un pareggio

**18**

Lab09(esempi)

#### **Inizializzazione e prima mossa (X)**

```
function tictactoe
% tic-tac-toe PFS 3/06
楽
c1cboard = zeros(3,3);
豪
% get first move
move = input('enter player 1 move [r, c] ');
board (move (1), move (2)) = 1
鲁
```
# **Inizio ciclo, muove il secondo (O)**

```
% loop until done
for turn = 1:4% plaver 2 next
    move = input('enter player 2 move [r, c] ');
    board (move (1), move (2)) = -1result = check(-board);if result == 1disp('player 2 wins!')
        break
    end
```
**17**

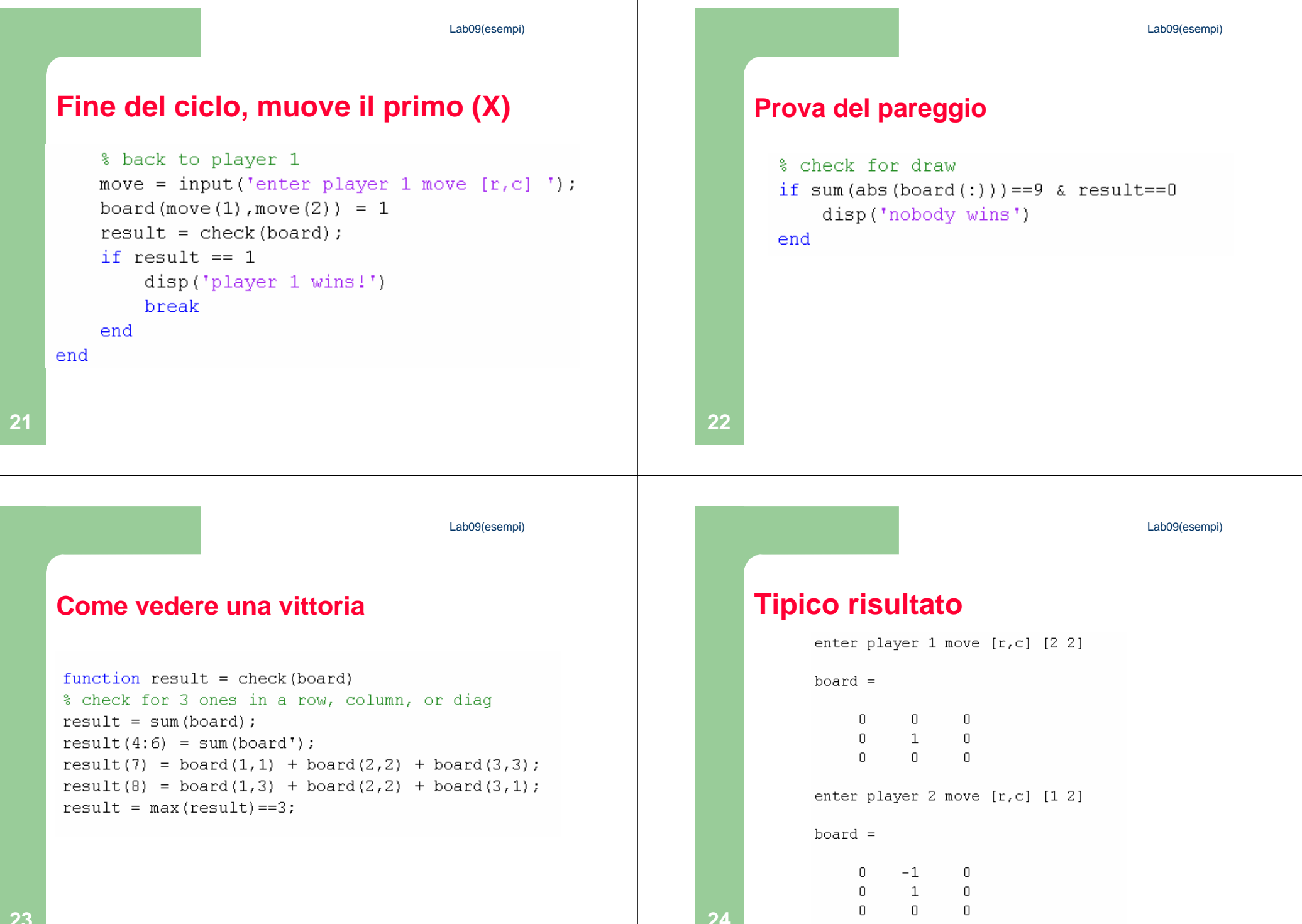

```
(esempi)
enter player 1 move [r,c] [2 1]
\vertboard =
   0 \qquad -1 \qquad 0enter player 2 move [r,c] [1 3]
\vertboard =
  0 \qquad -1 \qquad -11 \quad 1 \quad 0enter player 1 move [r, c] [2 3]
\vertboard =
  \begin{matrix} 0 & \hspace{1.5cm} -1 & \hspace{1.5cm} -1 \end{matrix}1 \quad 1 \quad 1\begin{array}{ccccccccccccc} & & & & & & & 0 & & & & 0 & & & \hline \end{array}player 1 wins!
\ket{>}
```